#### <span id="page-0-0"></span>Predictive Analytics Lecture 6

Adam Kapelner

Stat 422/722 at The Wharton School of the University of Pennsylvania

February 21 & 22, 2017

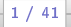

### Modeling Framework Refresher

<span id="page-1-0"></span>Recall the general regression model:

$$
Y = f(x_1, \ldots, x_p) + \mathcal{E}
$$

A couple lectures ago, we made the parametric assumption that:

$$
Y = s(x_1, \ldots, x_p; \theta_1, \ldots, \theta_\ell) + \tilde{\mathcal{E}}
$$

where the  $\tilde{\mathcal{E}}$  term now includes the previous  $\mathcal{E}$  plus  $f - s$ , the misspecification error. The parametric model  $s$  we employed was the linear model and the  $\theta$ 's we called  $\beta$ 's:

$$
Y = \beta_0 + \beta_1 x_1 + \ldots + \beta_p x_p + \tilde{\mathcal{E}}
$$

Last lecture, we started adding interactions and polynomials (as well as other transformations e.g. log which we did not cover). This was a means of "expanding" the feature set "visible" to the model using "derived" features:

$$
\{x_1,\ldots,x_p\}\Rightarrow \{x'_1,\ldots,x'_{p'}\}\quad \text{where}\ p'>p\ \text{and}\ \text{maybe }\text{much, }\text{much\ greater}.
$$

# "Non-parametric" Linear Regression

Once we expand this feature set, we can now fit a larger linear model:

$$
Y = \beta_0 + \beta_1 x'_1 + \dots + \beta_p x'_{p'} + \tilde{\mathcal{E}}
$$

Given more degrees of freedom with this expanded feature set allows the linear model to fit more complicated real-world functions. This is essentially a means of doing non-parametric parametric modeling (it's oxymoronic). It's technically parametric but conceptually it's non-parametric since we don't have our parametric benefits: parsimony, inference nor interpretation. Hopefully  $\tilde{\mathcal{E}}$  will be close to  $\mathcal E$ , the irreducible noise.

Back to our problem... we can curb overfitting by ... using 3-way split oos validation but we need to select good models... how to do so? One approach is termed subset selection methods.

# Stepwise Regression

First we expand the feature set from  $\{x_1, \ldots, x_p\} \Rightarrow \{x'_1, \ldots, x'_{p'}\}$ . Then we attempt to find the "best" model consisting of a subset of these features. However there are  $2^{p'}$  possible models. For  $p'=20$ that's about 1,000,000. So we try to find a model close to the optimal using a "heuristic" (a rule of thumb that seems to generally be useful).

That heuristic is called stepwise model construction. We begin with forward stepwise model construction:

- **1** Find the "best" feature from the list of expanded features.
- **2** Find the "next best" feature from the remaining expanded features.
- <sup>3</sup> Repeat step 2 until you believe you are overfitting.

# **Estimating Overfitting (again)**

If you choose the feature to give you the best in-sample  $R^2$ , you will eventually take all the features (until  $n = p + 1$ ) and you will get  $R^2=100\%$ . We need a metric to tell us when we may be overfitting and halt at that moment. Here are a few:

- **1** oos RMSE (keep a holdout set and quit when this starts increasing)
- **2** Only include a variable if its t stat (or partial  $F$  stat) is significant
- **3** Use AICc.

$$
-AIC = 2\ell\left(\hat{\beta}; \mathbf{y}, \mathbf{x}\right) - 2p
$$

The first component (the log-likelihood) represents in-sample fit.  $\ell$  () is like  $R^2$  though... as the fit gets closer to the points, the likelihood goes to 1 (and the log likelihood goes to 0). The  $2p$  term is a reality check. If you have more features, you are going to overfit. So each additional feature must be justified in terms of the increase in log-likelihood. Thus, good models maximize  $-AIC$  (i.e. minimize  $AIC$ ).

# AICc for linear models

For linear regression under OLS, we can calculate the log-likelihood explicitly (we approximately did this in Lecture 2) to obtain:

$$
AIC = n \ln (RMSE^2) + 2p
$$

So once again, we want this to be small. If we decrease RMSE by adding a feature, it needs to counteract an increase of 2 by  $p \rightarrow p+1$ . If it can't, we're probably overfitting.  $AIC$  works well with large sample sizes. For small sample sizes, we use a corrected version AICc defined as:

$$
AICc = AIC + \frac{2p(p+1)}{n-p-1}
$$

Needless to say, this is all approximate since we are assuming OLS and a whole bunch of other things (beyond scope of course). Note: there are also BIC and Mallow's  $C_p$  which are similar metrics, but we will not cover them.

# Stepwise Linear & Logistic Regr. Demos

- white wine on AICc
- white wine oos validation  $R^2$  and test
- white wine K–fold on AICc (why is this not a great idea?)
- telecom all 1st order interactions with oos validation on AICc
- **•** telecom all 1st order interactions with oos validation on min logistic  $R^2$

#### More About Stepwise Linear Regression

Backward selection begins with all features and then deletes one for each step until no more can justifiably be cut out. Backward selection has a major weakness: it cannot be run on dataframes where the extended feature set is more than the number of rows (only forward or forward with mixed works there). Mixed selection begins with either none or all and then looks for both good additions and good subtractions.

Simple case where stepwise doesn't work? How about three features where  $x_1$  is most correlated but  $x_2$  and  $x_3$  together are the best model but there is high collinearity between  $x_2$  and  $x_3$ ? What happens? Forward: the model enters  $x_1$  and then  $x_2$  but it doesn't see  $x_3$  as a worthy addition. Backward: the model can nuke  $x_2$  or  $x_3$  since its p-value or F test is poor.

8 / 41

# Conceptual Review of What We Just Did Once again,

$$
Y = f(x_1, \ldots, x_p) + \mathcal{E}
$$

and we made the parametric assumption that:

$$
Y = \beta_0 + \beta_1 x_1 + \ldots + \beta_p x_p + \tilde{\mathcal{E}}
$$

then we take our "raw" features and create "derived features"

 $\{x_1,\ldots,x_p\}\Rightarrow \left\{x'_1,\ldots,x'_{p'}\right\}$  where  $p'>p$  and maybe much, much greater. then we allowed for a large linear model:

$$
Y = \beta_0 + \beta_1 x'_1 + \dots + \beta_p x'_{p'} + \tilde{\mathcal{E}}
$$

of which we took a subset by "stepping through" and reaching a local optimum:

$$
Y = \beta_0 + \beta_1 x'_{(1)} + \ldots + \beta_p x'_{(p')} + \tilde{\mathcal{E}}
$$

## Binning

Our derived predictors

$$
\{x_1,\ldots,x_p\}\Rightarrow\left\{x'_1,\ldots,x'_{p'}\right\}
$$

still may not be that "flexible" as "bases" for the  $\hat{f}$  (whiteboard demo).

What if we derived predictors that split up the space of raw predictors into tiny regions. In one dimension, we can make some new derived variables:

$$
\mathbb{1}_{x\in[0,1]},\mathbb{1}_{x\in[1,2]},\mathbb{1}_{x\in[2,3]},\mathbb{1}_{x\in[3,4]},\ldots\mathbb{1}_{x\in[9,10]}
$$

and assign a different  $\beta$  parameter (fit to be the average y) for each of these 10. This is called "binning" and allows for flexible, non-parametric fits. Why? Did you do any binning on the project?

# Does Binning Breakdown?

In multiple dimensions, you can get nice bins by doing interactions between each dimensions' bins. For example in two dimensions, you can bin both into  $B = 10$  bins. Crossing the bins makes 100 square bins. Each square gets its own  $\beta$  parameter (fit to be the average y).

In the white wine data, we have 11 predictors and  $B=10$  bins per continuous predictor, that's  $B^{11}=100$  billion "hyper-square" bins. Problem? (1)  $n > p$  and you can't use the linear model, (2) most bins are empty how do you take the average of nothing?) and (3) a  $\cot$  of bins will have similar averages  $-$  useless bins.

### Better Bins?

Instead of just binning each predictor into  $B$  bins, why not try to make "custom" or "smart" bins in the regions of  $f$  that give the most increase in fit (i.e. higher  $R^2$ , lower SSE or  $RMSE$ ). So you "split" the data into bins that are now "hyper-rectangle" shaped.

Demo JMP white wine. Within each hyperrectangle ("split" or "partition"), you can split again by taking the best split, and you can keep going. Because the splits are binary (i.e. you split one space into two spaces), and they are hierarchical (you can trace the splits back generations), they look like "trees". JMP. How to predict? "Drop the observation down "and follow instructions all the way until the end. Does this make them interpretable? YES. Simple? Maybe if they are not too complex.

## Decision Trees

These are known as **decision trees** since you can imagine examine when you predict, you follow the "decisions" (i.e. the **split rules**). There is some terms of anatomy to know:

- The top is the "root node"
- Nodes that split have "children" and are "inner nodes" or "split nodes"
- Nodes that do not split are called "leaves" or "terminal nodes".
- "Depth" indicates the maximum number of generations in the tree (the root has zero depth).
- $\bullet$  Nodes that have a split must contain a splitting rule e.g.  $x_3 < 14.56$ (or equivalently  $x_3 > 14.56$ ) and  $x_3$  is called the "split variable" and 14.56 is called the "split value".

For the purposes of this class, there are two types of decision trees.

- Regression (for continous responses)
- Classification (for categorical responses)

# Making Splits

There are basically three things to decide in the decision tree algorithm:

- How to make the split? What metric to optimize? What splits to check?
- Leaf assignment? What should the  $\hat{y}$  be if the observation "falls" into a given terminal node?
- When to stop splitting? Should we split all the way down so each "terminal" partition (node) has one data point?

The split rule is determined by...

Look at all possible splits ( $\approx n \times p$  splits) greedily and take the minimum total SSE for continuous and total entropy for categorical. JMP is non-standard; it takes the maximum log worth (which is something I've never heard of) for continuous and the maximum log likelihood for categorical. My bet is the performance will be similar as it's really the same concept: get the best, most homogeneous, split!

# Leaf Assignment & Stopping / Pruning Rule

The leaf assignment is determined by...

The sample average  $\bar{y}$  among observations in the node for continuous and the most-represented (modal) class in the node for categorical.

The rule that controls whether to stop splitting (and ship the tree) is...

There is no standard stopping / pruning rule. JMP stops when the next 10 splits below does not create a better cross-validated  $R^2$ . Standard software usually allows for a minimum leaf size or allows you to keep a oos validation set.

What would happen if there is no stopping rule? It would fit until there is one point in each node i.e.  $\ldots$  it would very much overfit  $\mathcal E$ .

More on interpretation: AND rules? Overall effect of  $y$  on  $x$ ? No ... not so clear. Categorical variable splitting? Very nice interpretation.

### Advantages of Decision Trees

- Automatically knows which variables to include and which to not include  $-$  if they help performance, include otherwise not. Linear models include everything or try to ration during a stepwise procedure.
- Easily models curves and non-linearities
- Easily models interactions due to the AND intersection from parent node to child node
- Thus it is non-parametric. However... Low-depth trees have both interpretability and parsimony! (but no inference possible to my knowledge) In fact, the interpretation in trees likely are more similar to how we create models. If income is low and down payment is low ... a default is more likely.
- You no longer need to worry about binning! The tree will create the bins for you via splitting.
- You no longer need to worry about transformations such as logs since the split variables will take care of optimal splits. Predictive Analytics Lecture 6

#### Disadvantages of Decision Trees

- Non-parametric modeling does not give us inference. Can we ask how important alcohol is in determining wine quality? It looks important since it's the root, but we can't get a reassurance that it will stand up to sampling error formally as a  $p$ -value.
- **•** Trees have difficulty capturing actually linear or near linear relationships.
- Trees are high variance. This means that with different samples (different  $\mathcal E$  values), the tree splits can vary wildly the lower in depth you go.
- But most important, tree predictive performance is not great. They are called "weak learners". Why? Basically, we have traded interpretability and simplicity for performance.

# The Tree's History and Improving the Tree

Trees were conceived in 1963 and were made rigorous in the mid-1980's with the book "Classification and Regression Trees". The 1990's saw a few huge advances:

- **1** Bagging (bootstrap aggregation) in 1994 (Breiman).
- 2 Boosting (finding errors and reweighting to fix them) in 1995 (Freund and Shapire).
- **3** Sampling predictors in 1997 (Amit and Geman).

These were three historical ideas which gave birth to Leo Breiman's Random Forests idea in 2001.

## Many, Many Trees Together

Each of the above combines many decision trees together ( $T$  trees instead of one tree). Predictions are generated by the average leaf  $\hat{v}$ (during regression) or the modal class (during classification).

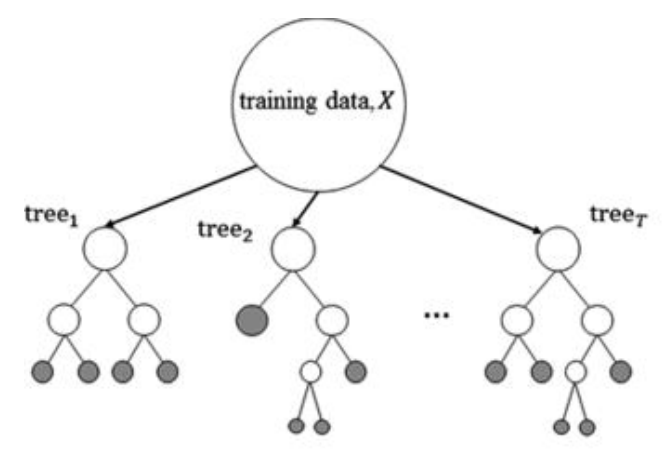

# What is Bagging?

"Bagging" is a portmanteau of "bootstrap"  $+$  "aggregation" which are...

#### Bootstrap (in our case, the "nonparametric bootstrap")

Sample the observations  $1, \ldots, n$  with replacement. You get only about  $2/3$  of the unique *n* observations since you double and triple up.

What it means in this context is that each of the T trees are built with a bootstrap sample. Each tree itself is a "weak learner" but many slightly different trees together is strong since they reduce variance from overfitting (beyond scope of course).

#### Aggregation

What we said before: "aggregate" the  $\hat{y}$ 's from the  $T$  trees together via average (regression) or majority vote (classification).

Bagging beats single trees... but once we bag, no interpretability anymore! Complete black box due to that function  $\hat{f}$  being so complicated!!

## Random Forests (RF)

To reduce variance between the trees, we have to bust up the correlation structure between each tree. The last piece of the puzzle Breiman cracked in 2001: each tree only sees a sample of the features. Each tree only sees  $p^* < p$ .

This was we do this, the predictive accuracy then beats bagging (no one uses just bagging anymore). These many trees taken together as a unit do not overfit!!!

Random Forests (RF) Algorithm

- Build many overfit trees
- In each tree use a sample with replacement of the rows
- In each tree use a sample of the availabe features

# RF "Tuning Parameters"

- Number of trees we want a lot to reduce variance (default is 500 in R)
- Number of splitting features for a individual tree we want less than p to decorrelate (default  $p/3$  for regression and  $\sqrt{p}$  for classification)
- Number of observations in smallest split node we want to overfit  $(default is 5 in regression, 1 in classification)$

The amazing thing is ... the defaults work so well, you hardly ever need to change them!! RF in my opinion is the best predictive model out-of-the-box.

### Tuning RF – Nested Resampling

Remember this from last class? Here's where it's used... But I do. not recommend doing this!

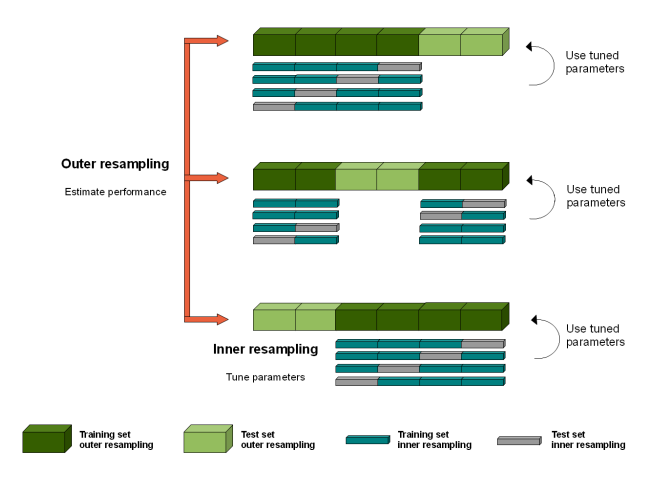

 $\begin{array}{c} \text{Practice Analytic S Lecture} \\ \hline \end{array}$  23 / 41 Predictive Analytics Lecture 6

## A Nice Perk in RF - OOB Estimation

So RF doesn't overfit, but how do we assess this? we can use oos validation (plain or with  $K$ -fold CV), but we don't have to! Why? Each tree was built with a bootstrap sample. This means  $\approx 2/3$  of the *n* observations were used to build the tree and therefore  $\approx 1/3$ of the *n* observations were not! Aren't those  $\approx 1/3$  that were not oos? YES! These  $\approx 1/3$  are called "out of bag" (OOB). Over the many  $T$  trees, all n observations went out of bag many times giving us many trees to get oos average for each observation.  $OOB =$ K-fold CV (usually very close... you'll see).

(Note: this strategy can be used for any modeling procedure as an alternative to K-fold CV and MLR in R gives you this option. I'm still not sure why  $\overline{K}$  fold CV is the default).

However, RF does overfit in-sample. How? 2/3 of the  $T$  trees, it overfits and  $1/3$  of the  $T$  trees is OOB for every observation. Thus it is mostly overfit! Never trust in-sample  $R^2$  from an RF! Only look at OOB!

### Another Nice Perk:  $\hat{p}$ 's!

In the classification case, there are T trees which each have a  $\hat{y}$  of the class in the leaf. We can now go the reverse direction, aggregate the  $\hat{y}$ 's across all T trees and try to estimate the probability of the  $k$ th class for any observation  $\mathbf{x}^*$ 

$$
\hat{p}_k(\mathbf{x}^*) = \frac{1}{T} \sum_{i=1}^T \mathbb{1}_{\hat{y}_i(\mathbf{x}^*) = k}.
$$

This sometimes works and sometimes doesn't... but many data scientists seem to use this procedure in practice.

Note: there is a PhD student right now in this department exploring when this works and how much you can trust it! Bleeding edge of stats...

# When does RF win / lose?

- Signal is high, noise is low (no one wins when signal is low, noise is high). I've seen the linear model and RF performing about equal in high noise cases.
- When there truly are lots of interactions among the predictors and curvilinear relationships with the response.
- When there are not "too many" features.  $p > n$  is a problem for everyone. RF can find what it believes to be a nice predictor, but it's really fake and only idiosyncratically related to the response.
- When you need interpretation, RF cannot give you what you want! Note: many people working on this... it was actually part of my thesis! See package ICEBox in R.

Demo time...

# JMP 1/4

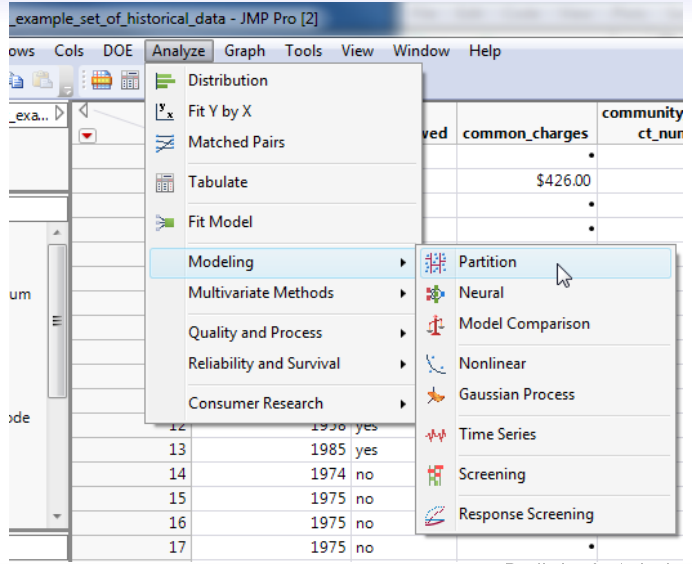

[Automatic Model Selection: Stepwise Linear Model Subset](#page-1-0) [Decision Trees](#page-0-0) ([Random Forests](#page-0-0)) [Course Conclusion!](#page-0-0)

# JMP 2/4

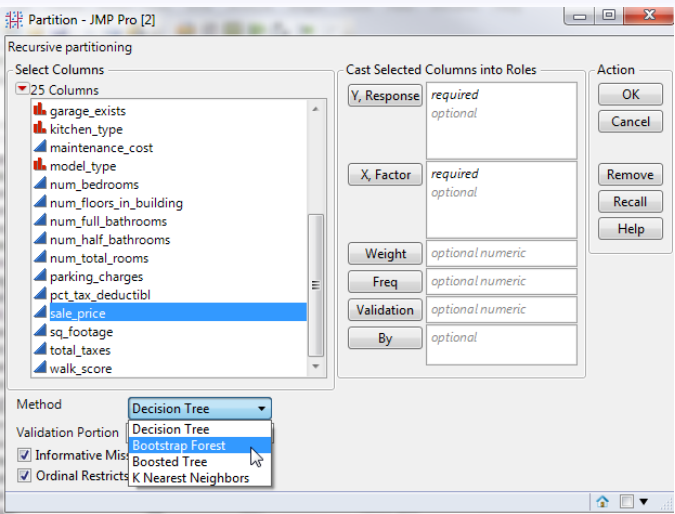

# JMP 3/4

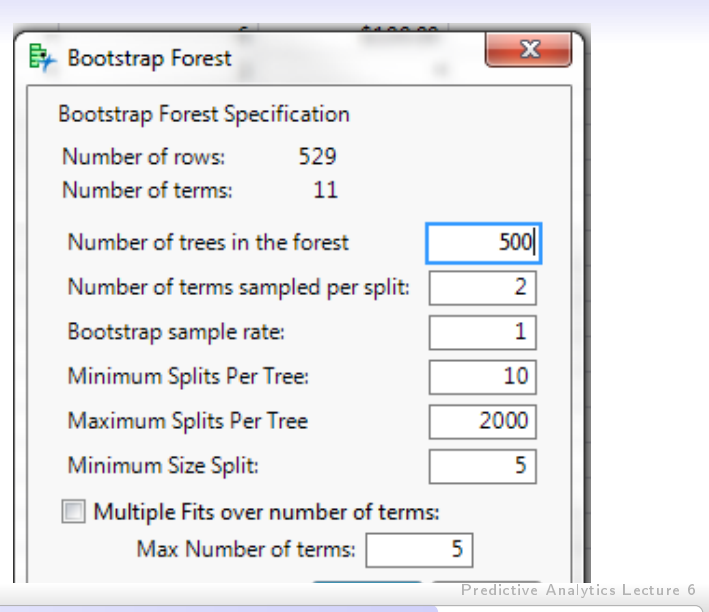

29 / 41

# JMP 4/4

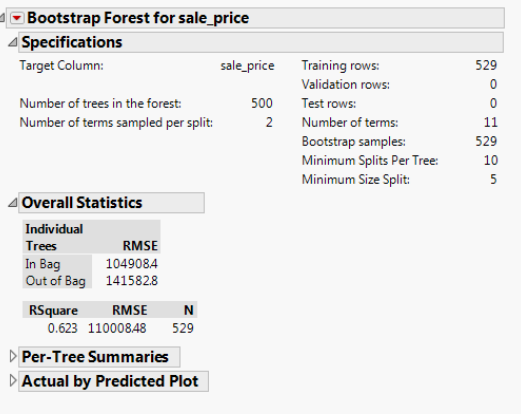

You don't need to do oos validation on Random Forests as the "out of bag" is as good as oos.

# R 1/2

```
#load the data
X = \text{read.csv}"stat_422_722_project_example_set_of_historical_data.csv")
#recode sale_price as a number
X$sale_price = as.numeric(gsub('[$,]','',
  as.character(X$sale_price)))
#install and load up the RF package
install.packages("randomForest")
library(randomForest)
#run the RF
rf_mod = randomForest(sale_price ~
coop_condo + num_bedrooms +
num_full_bathrooms + walk_score, X)
rf_mod #print out its output
```
R 2/2

#### $>rf_{mod}$  $cal1$ : randomForest(formula = sale\_price  $\sim$  coop\_condo + num\_bed  $num_full_bathrooms + walk_score, data = X)$  $r \cdot \cdot$  + Type of random forest: regression Number of trees: 500 No. of variables tried at each split: 1 Mean of squared residuals: 10620431253 % Var explained: 66.96  $\sim$  1

# We Made It! Now a Summary and Review...

A quick review of the topics (and the topics that will not be covered on the final next week).

#### Lecture 1

- $\bullet$  Definitions of prediction, model, response, feature / predictor, observation
- Mathematizing English into measurements so we can create models
- We talked about mathematical models, statistical models and the conditional expectation function f .
- Types of data: continuous, categorical. We talked about binning to convert continuous  $\rightarrow$  categorical.
- $\bullet$  Raw data represenations and deep learning, featurization to  $p$ measurable features
- Meehl's work on basic statistical models beating humans
- Data collection: sampling and measurement to create a data frame

- Good machine learning (sampling and featurization) vs. bad machine learning (mindless data dumps of convenience)
- **•** Parametric vs non-parametric worldview when modeling
- Definition of parameters
- Definition of parameter estimates (model fitting)
- Residuals and loss functions ( $SSE$  \*,  $SAE$ )
- Measures of fit:  $R^2$ , SSE, RMSE and their interpretations and their equivalence
- **•** Empirical rule  $\hat{y} \pm RMSE$

#### Lecture 2

- Graphical causal models with bubbles and arrows
- Definition of noise in statistical models
- **•** Probabilistic Causation
- Three sources of noise (1) Irreducible Error (2) Model Misspecification due to a parametric assumption (3) Model Estimation Error
- The reasonable assumption of  ${\cal E}$  distributed normally
- The four OLS assumptions and what this buys you
- What a likelihood is and what a log-likelihood is
- What maximum likelihood estimation is
- What the likelihood ratio is and when to reject (big values that exceed critical  $\chi^2$  values)

- OLS regression: Omnibus / global F-tests
- OLS regression: Partial F-test
- $\bullet$  OLS regression:  $t$ -test
- $\bullet$  OLS regression: how to predict ( $\hat{y}$  calculations)
- Proper interpretation of  $\hat{\beta}_j$
- Causation and correlation
- Lurking / confounding predictors
- **•** Spurious (or coincidental) correlations
- Natural observation vs. manipulated measurements
- Randomized experiments can reveal additive causal effects
- Why "science is impossible"
- Why collinearity may invalidate  $\hat{\beta}_j$  interpretation
- Why correlations are still useful

- **•** Data dredging
- Multiple testing correction with Bonferroni (hedges against dredging)
- **•** Generalizability of models

#### Lecture 3

- Extrapolation (a violation of generalizability)
- How different modeling strategies extrapolate differently
- Optimal design in linear models (over sample predictors' extreme values)
- Optimal design in highly non-parametric models (more towards even spacing throughout predictors' ranges)
- Odds, logistic link function and its sigmoidal shape, logit function (log odds)
- Fitting  $\hat{\beta}_j$ 's in logistic regression

- How to draw inference in logistic regression (likelihood ratio test)
- $\bullet$  How to predict conditional probabilities  $\hat{p}$ 's in logistic regression
- $\bullet$  How to use classification rules based on a threshold  $\hat{p}_0$
- **Confusion Matrices, FN, FP, TP, TN, sensitivity, specificity, FNR,** FPR, FDR, FOR
- ROC Curve, ROC table and AUC metric

#### Lecture 4

- Asymmetric costs in classification, weighted misclassification error, minimizing this metric to find best  $p_0$
- Survival Model the response and why it's censored
- Interpreting  $\hat{\beta}_j$  in an exponential survival model
- How to draw inference in survival regression (likelihood ratio test)
- **•** Predictions in survival models

- **•** Testing linearity for one covariate in linear regression
- **o** Interpreting quadratic effects
- $\bullet$  Interpreting interaction effects
- $\bullet$  Overfitting and optimizing for the idiosyncratic  $\mathcal E$  terms
- In-sample vs. oos metrics of fit (complexity-fit tradeoff curves)
- Single training-test splits for oos validation
- The test set as a lockbox that can be opened once and only once
- Tradeoffs for training-test split sizes

#### Lecture 5

- $\bullet$  K-fold cross validation (CV)
- Advantage of doing  $K$ -fold CV
- Using three splits to perform model selection

- Missing data: selection models vs. pattern mixture models
- Mechanisms: MCAR, MAR, NMAR
- Why listwise deletion is nothing to write home about
- **•** Imputation under missingness due to each of the three mechanisms
- $\bullet$  Creating missingness features (the  $m$ 's)
- Forward stepwise regression using *t*-test, AICc and  $R^2$  in a oos set

#### Lecture 6

- $\bullet$  Binning  $\bullet$  advantages and disadvantages
- Better bins through greedy splitting (decision trees)
- **•** Leaf assignment in decision trees
- Pruning / stopping the growth of decision trees
- Advantages and disadvantages of decision trees

- Model averaging over multiple trees
- Bagging (bootstrap and aggregation)
- Sampling predictors
- The 3 ideas above together  $=$  random forests (RF)
- OOB estimates as oos estimates
- When RF performs well and when it does not